#### **Cahier des charges**

Créer un jeu pour lequel un mot est choisi au hasard parmi une liste de mots.

Le mot apparait avec des étoiles. L'utilisateur choisie une lettre, si la lettre est dans le mot caché, elle s'affiche, sinon l'utilisateur a une erreur de plus.

Le jeu s'arrête soit quand l'utilisateur a découvert toutes les lettres du mot, soit quand le nombre d'erreurs atteint un nombre fixé par le concepteur du jeu.

**Sous-problèmes engendrés par la problématique :**

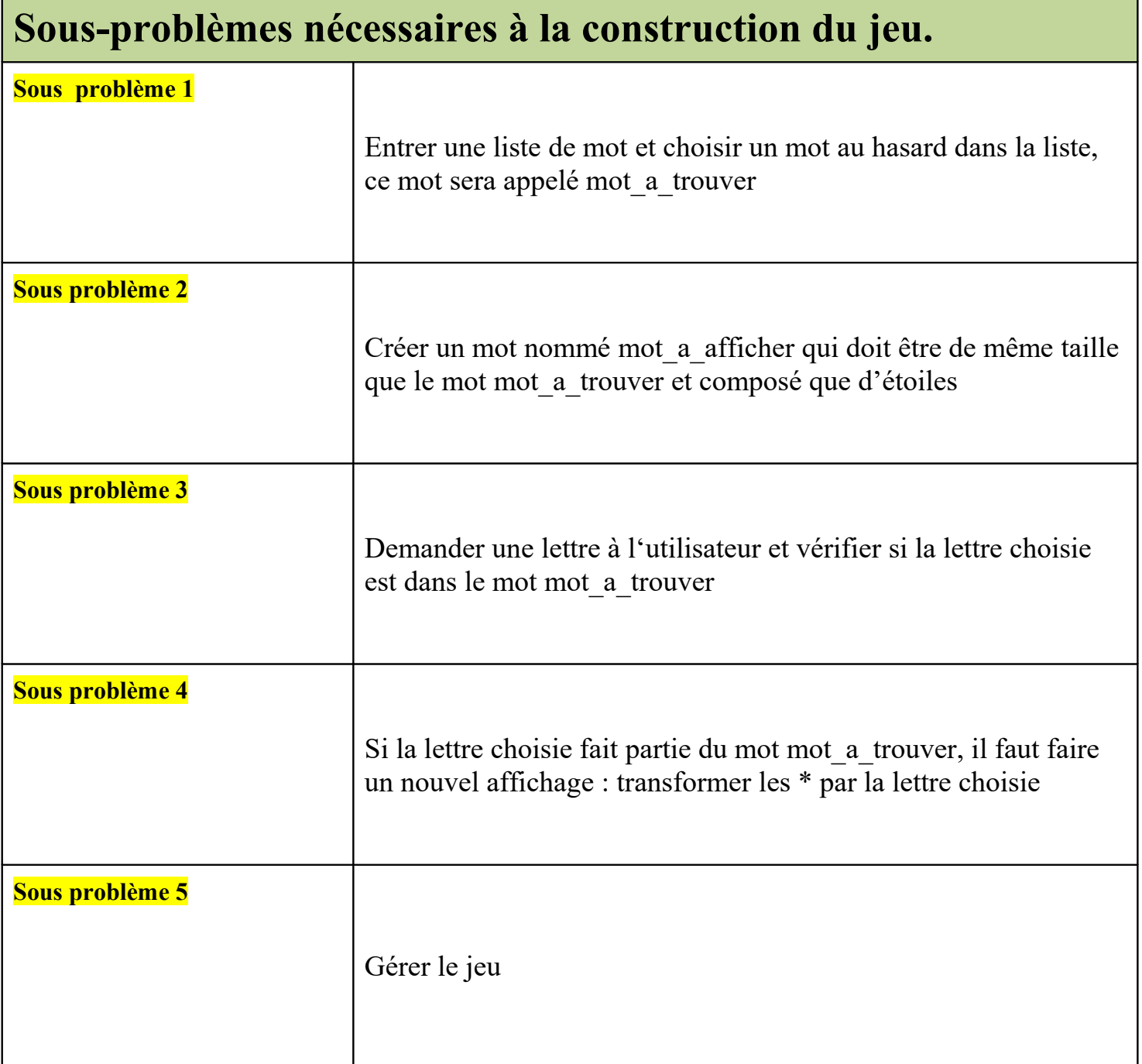

### **Sous-problèmes 1 : Entrer une liste de mot et choisir un mot au hasard dans la liste, ce mot sera appelé mot\_a\_trouver**

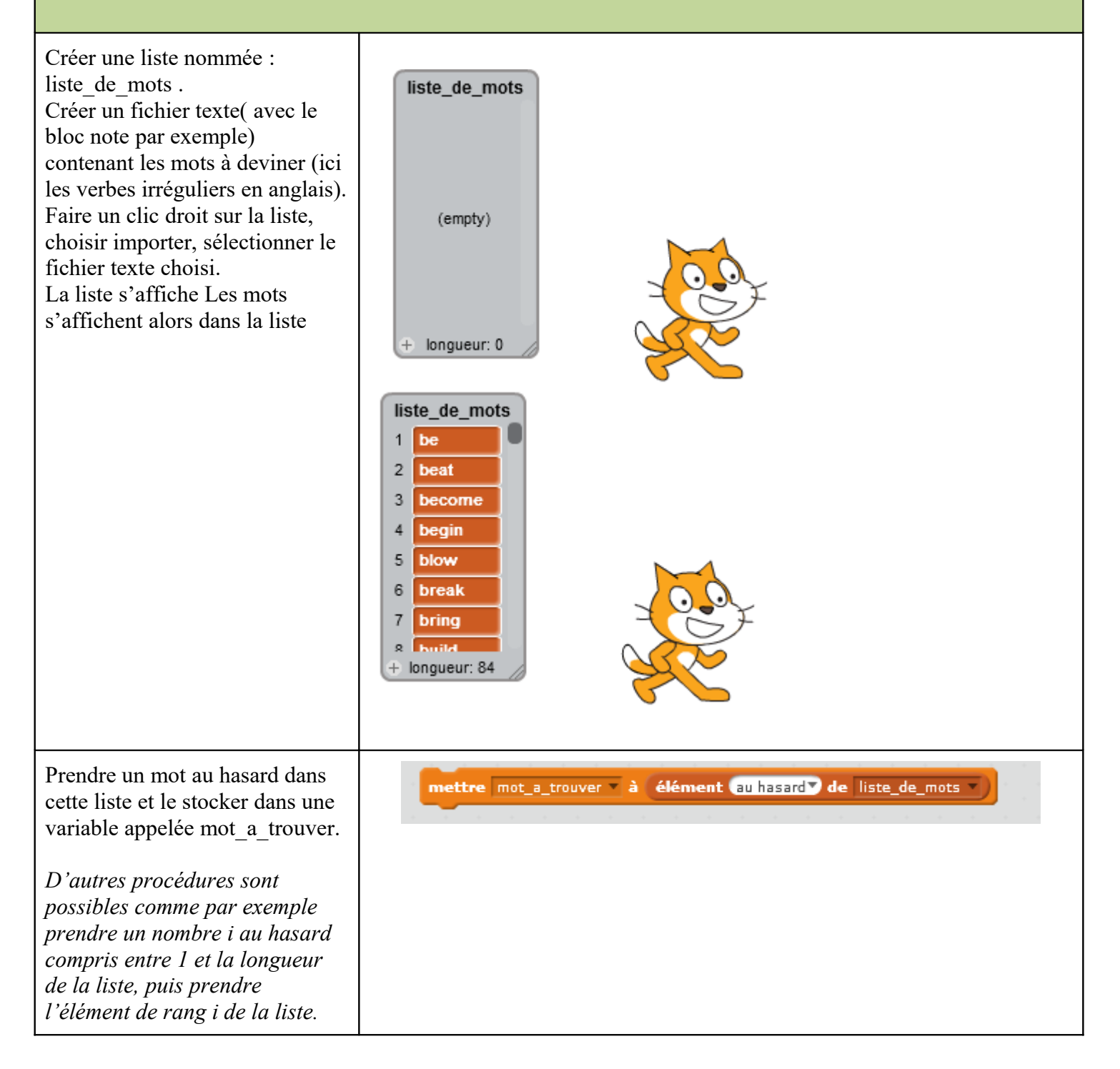

#### **Sous-problème 2 : Créer un mot nommé mot\_a\_afficher qui doit être de même taille que le mot mot\_a\_trouver et composé que d'étoiles**

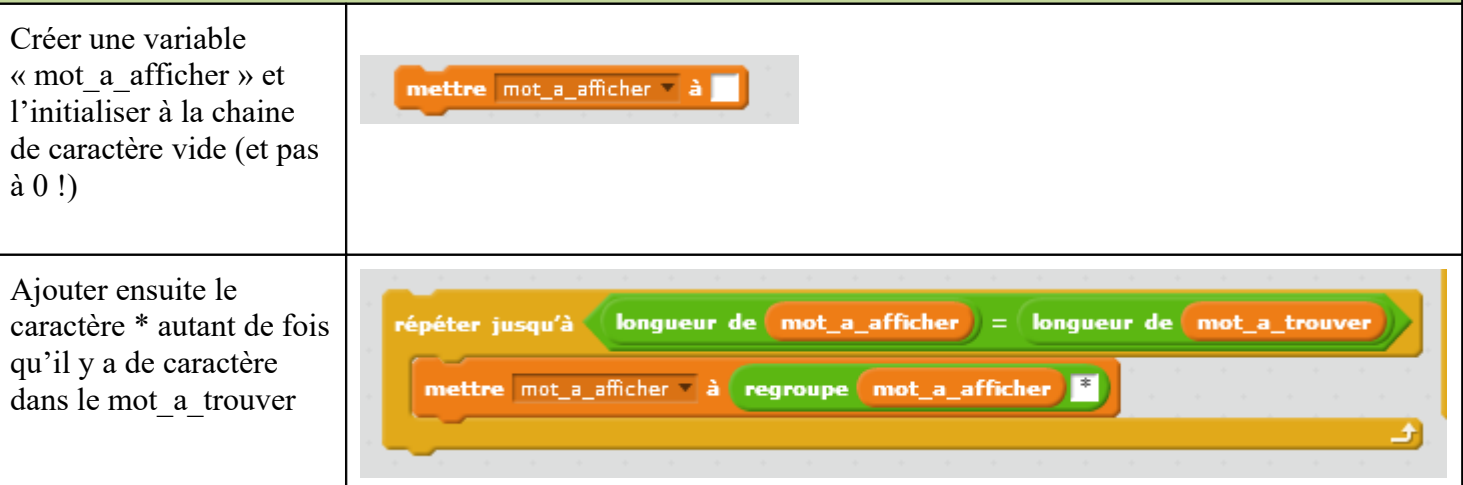

#### **Sous-problème 3 : Demander une lettre à l'utilisateur et vérifier si la lettre choisie est dans le mot mot\_a\_trouver** La demande peut être faite ainsi demander Propose une lettre et attendre mettre lettre à réponse Il suffit ensuite de vérifier si la lettre entrée par l'utilisateur est dans le mot choisi au hasard (contenu dans la variable « mot »). définir analyse\_reponse Pour cela on prend chaque Cette prodedure affecte mettre  $\overline{1}$  a  $\overline{0}$ lettre du mot et on la compare a la variable mettre lettre presente à 0 lettre\_presente 1 si la à la lettre entrée. lettre est présente dans Si au moins une fois la lettre le mot. Sinon cette variable du mot est la même que la lettre i de mot\_a\_trouver = lettre alors prend la valeur 0. lettre entrée la variable mettre lettre\_presente à 1 lettre\_présente prend la valeur 1. mettre  $\overline{|\cdot|}$  à  $\overline{(\cdot)}$  +  $\overline{0}$ Sinon la variable garde la valeur 0 entrée au départ. NB : la variable lettre\_presente joue le rôle d'un booléen.

## **Sous-problèmes 4 : Si la lettre choisie fait partie du mot mot\_a\_trouver, il faut faire un nouvel affichage : transformer les \* par la lettre choisie**

Cette partie est un peu technique..

On parcourt le mot\_a\_trouver et mot\_a\_afficher *lettre à lettre*

Pour chaque caractère (lettre) deux cas se présentent :

- 1) Si la lettre de l'utilisateur est la lettre du mot a afficher, on remplace le \* de mot a afficher par la lettre de l'utilisateur
- 2) **Sinon** on garde la lettre de mot\_a\_afficher que cela soit une \* ou une lettre

Comme les chaines de caractère de sont pas modifiables, il est plus facile de créer une variable temporaire mot a afficher temp, qui quand la procédure sera terminée sera affectée dans mot a afficher

Attention si la structure n'est pas du type si….sinon si…. Mais si….si...la structure est beaucoup plus difficile à écrire.

Ce bloc peut être activée que si la lettre choisie fait partie de mot\_a\_afficher

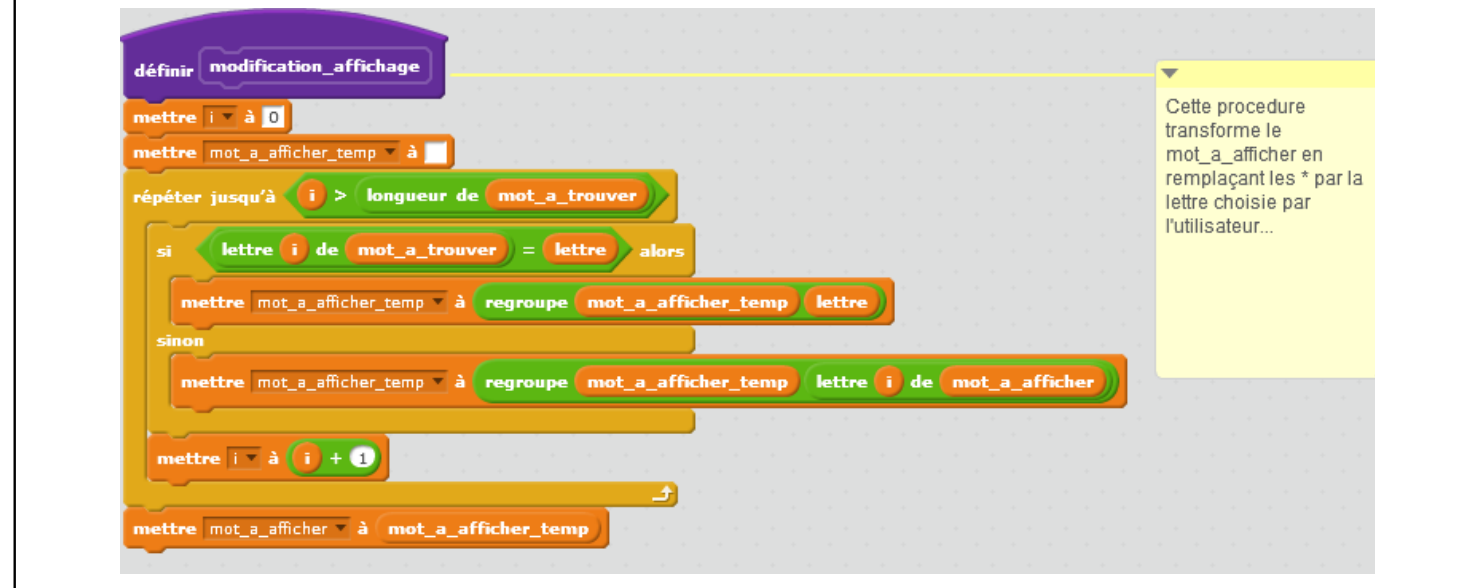

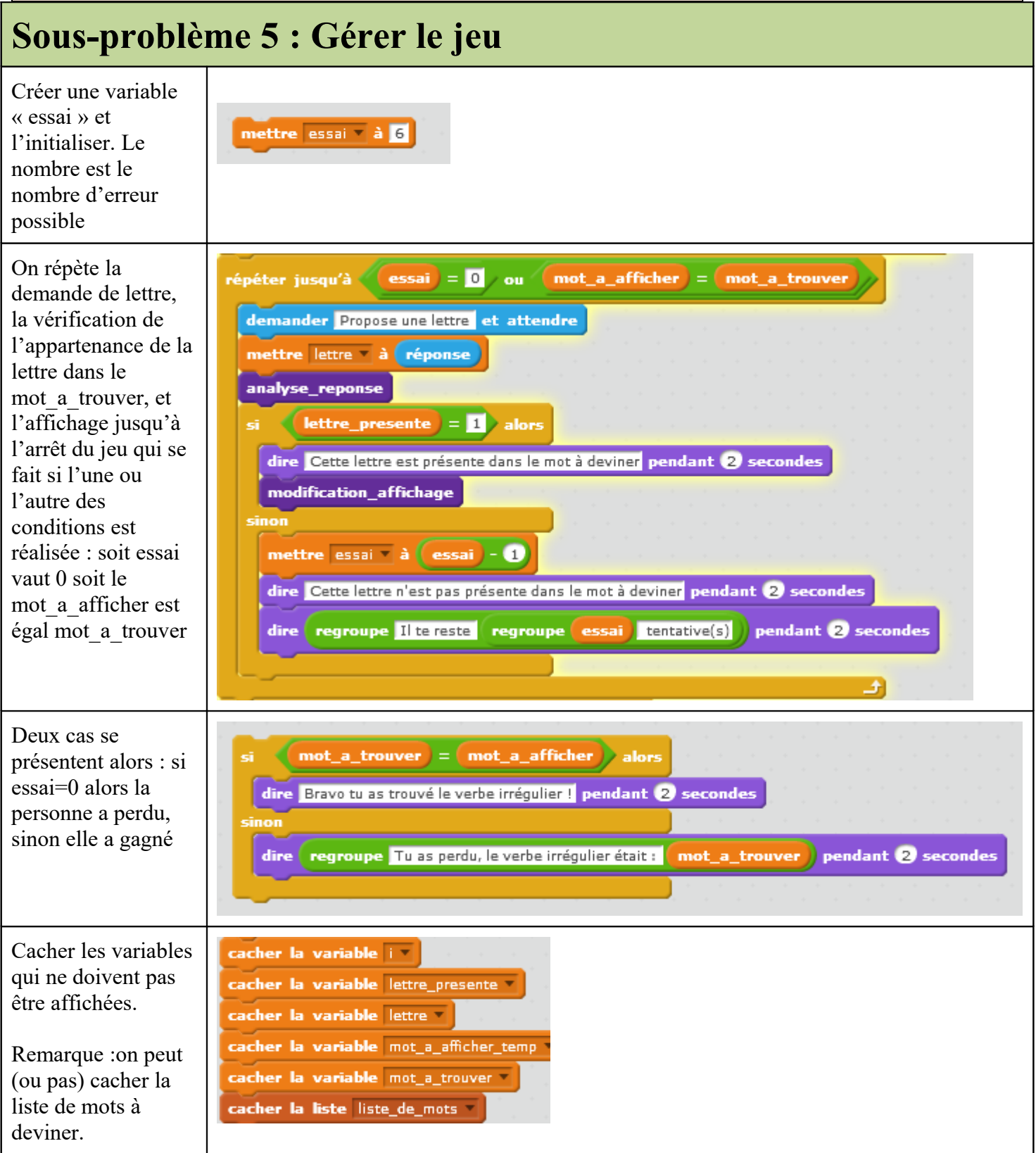

Améliorations possibles :

- Corriger le bug qui fait que si l'utilisateur n'entre rien le jeu réponde quand même que la lettre est dans le mot (peu de modifications à faire)
- Une fois que le verbe irrégulier est trouvé, pour gagner le chat demande le prétérite et le participé passé du verbe trouvé (modifications importantes)